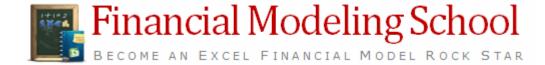

### **Course Brochure**

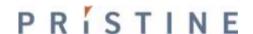

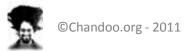

## What is in this?

- Feedback from Earlier Batches of FMS
- About Chandoo.org
- About Pristine & Financial Modeling
- Topics Covered
- Methodology of Teaching
- What to expect at end?
- Who is going to Teach?
- Cost & Duration of the Program
- Contact Details

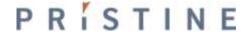

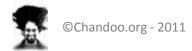

## Earlier Batches of Financial Modeling School ...,

So far, we have trained 200+ students in our Financial Modeling & Project Finance school By showing them how to build financial models, step-by-step

Using MS Excel

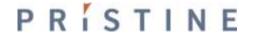

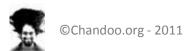

## What people had to say

Overall it is excellent. The length is excellent. It fits within the attention span of most people and therefore the lesson is assimilated.

Thank you for the opportunity to view the lesson!

The course is an excellent idea and is a good way to make financial modeling training more accessible to people around the world.

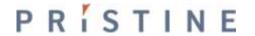

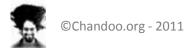

## What people had to say

This is Best Financial Modeling for small scale to Large Scale Industries irrespective of Product, services, Builders, Dealers, Franchises.

Having the lessons available to download so can look at again easily is great!

They have not restricted themselves to just constructing the Financial Model(FM) rather very receptive and flexible in their approach and willing to get feedback and share ideas

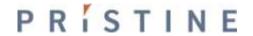

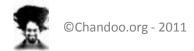

## **About Chandoo.org**

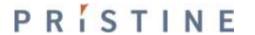

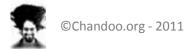

#### Chandoo.org makes you awesome in Excel

- Chandoo.org is a leader in MS Excel training & products
- We have trained more than 2000 students in Excel, VBA & Financial Modeling
- We have authored more than 450 articles on MS Excel & how to use it
- We have a large & vibrant community of Excel users world-wide

And We Make You Awesome In Excel

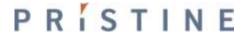

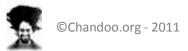

## **About Pristine**

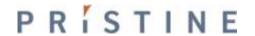

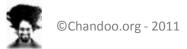

#### Pristine is largest authorized trainer for finance certifications in India

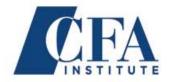

## CFA Institute (2010-11) Authorized Training provider – CFA

Pristine is now the authorized training provider for CFA Exam trainings . Pristine is largest training provider for CFA in India with presence across seven major cities.

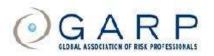

#### **GARP (2007-10)**

#### **Authorized Training provider -FRM**

Largest player in India in the area of risk management training. Trained 1000+ students in risk management

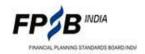

FPSB India (2010-11)

**Authorized Training provider -CFP** 

An authorized Education Provider for Chartered Financial Planner Charter.

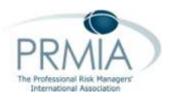

#### PRMIA (2009-10)

#### Authorized Training provider – PRM/ APRM

Sole authorized training for PRM Training in India. Largest player in India in the area of risk management training. Trained 1000+ students in risk management

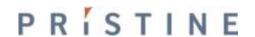

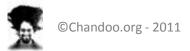

## Sample Trainings Conducted ...,

#### **Bank of America**

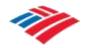

Bank Of America
Continuum Solutions (2010)
Financial Modeling in Excel

Associates were trained on valuation and mergers and acquisitions

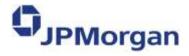

J. P. Morgan (2010)

**Financial Modeling in Excel** 

The Real Assets Group were trained in Excel for infrastructure and real-estate modeling

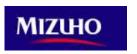

Mizuho (2010)
Financial Modeling in Excel

Bankers were using excel models that they could not understand. Conducted financial modeling in Excel trainings to bridge the gap

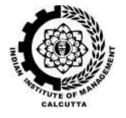

#### IIM Calcutta (2010)

**Financial Modeling in Excel** 

Students about to go for internships and join jobs found a gap in their grasp of knowledge of excel for financial modeling. Conducted training for 75+ students with an average rating of 4.5+

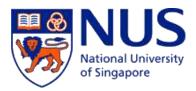

NUS Business School (2011) Financial Modeling in Excel

Second year MBA students were given a full 2-day workshop on creating financial models. They learnt how to create integrated models of valuation.

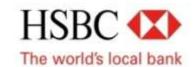

HSBC (2009)

Analysts of the global investment baking team were trained on advanced Excel

\*Indicative List

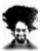

©Chandoo.org - 2011

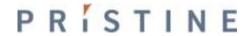

Financial modeling training\* is

an online training program

that can enable you

to create a complete integrated financial model in excel

\* Reference to Financial Modeling implies Project Finance modeling in most cases

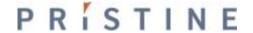

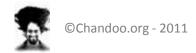

Financial modeling training is

an online training program\*

that can enable you to create a complete integrated

financial model in excel

- Delivered online
- Each student gets a secure log-in
- No-need to be online at a specific time
- Lessons can be taken repeatedly

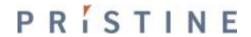

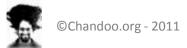

Financial modeling training is an online training program\*

that can enable you

to create a complete integrated financial model in excel

- Building the model from scratch
- Step by step tutorials and templates
- Practical understanding of financial statements

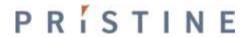

Financial modeling training is an online training program\* that can enable you

to create a complete integrated financial model in excel

- Where you comprehensively analyze financial statements
- Changing any assumption or part of the model reflects in all other parts
- Best suited for people working/ planning career in
  - Investment Banks
  - Equity Research
  - Business planning/ Strategy
  - PE, Funds
  - Commercial banks

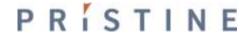

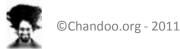

## **Topics Covered**

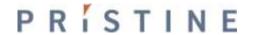

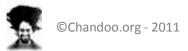

## Integrated valuation would be completed by ...

- 1. Designing an efficient layout
- 2. Inputting the historical statements
- 3. Analyzing the growth drivers
- 4. Forming growth assumptions
- 5. Projecting future P&L and B/S
- 6. Creating Asset & Dep. Schedule
- 7. Creating Debt schedule

- 8. Equity & Retained Earnings
- 9. Creating Cash Flow statement
- 10. Circular loop and Cash updation
- 11. Analyzing Ratios
- 12. Valuation by DCF
- 13. Valuation by Comps
- 14. Charting a football field

You would be able to create a complete Integrated Valuation model (For emerging Markets)
in **FMCG/ Manufacturing sector** in 20 Hrs duration

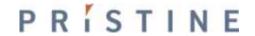

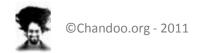

## Study Session: Week I

- Pre-requisites to Financial Modeling
- Understanding Financial Statements (FSS)
  - a) Profit & Loss (P&L) Statement
  - b) Balance Sheet (B/S)
  - c) Cash Flow Statement
- 3. Financial Statement Analysis
- 4. Line items and linkages in the FSS

#### Week 1:

#### Lessons:

- Introduction To P&L
- P&L Model In Excel
- Introduction To Balance Sheet
- Introduction To Cash Flow Statement
- Integrating Financial Statements Business Case
- Case For Integrated Financial Model
- Steps To Create Integrated Financial Model
- Creating A Layout For Integrated Model

You would learn all the Basic Financial Statements and its analysis techniques

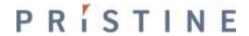

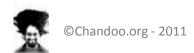

## Study Session: Week II

- Essential Excel Usage (Referencing framework
   & shortcuts)
- Short Modeling Case
  - a) Funding eligibility for startup company
  - b) Equated Monthly Installments (EMI)
- Analyzing financial case study & back of the envelop calculations
- Integrated Model (Step I) historical financial statements

Week 2:

#### Lessons:

- Excel Shortcuts
- Referencing Framework In Excel
- Custom Formatting In Excel
- Business Modeling Basic Case
- Emi Basic Case
- Understanding Integrated Valuation Case
- Integrated Valuation Model Historical Statement P&L
- Integrated Valuation Model Historical Statement Balance Sheet

You would learn essentials of Excel for Financial Modeling

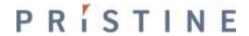

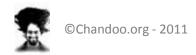

## Study Session: Week III

- Calculating Growth drivers
  - a) P&L (YoY and CAGR)
  - b) B/S (Days (of inventory, A/R, etc.))
- Understand Management Discussion
   Analysis (MDA)
- 3. Build Assumptions about the future
- 4. Project revenues/ costs

#### Week 3:

This week's Lessons are all related to Integrated Valuation Model:

- Revenue Drivers
- Cost Drivers
- Balance Sheet Drivers
- Building P&L Assumptions
- Building B/S Assumptions
- Building Assumption Numbers
- Revenue Buildup
- Raw Material Cost Buildup
- Other Costs Buildup
- Recording of Live Session Conducted on 9th Nov.

You would learn steps in analyzing growth drivers and projecting future numbers

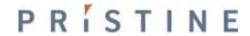

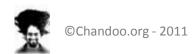

## Study Session: Week IV

- Part projecting P&L and B/S
- Projecting Asset and Depreciation
- 3. Projecting Debt and Interest
- 4. Projecting PAT and Retained Earnings
- 5. Modeling Cash Flow
- 6. Case on Break Even Analysis

#### Week 4:

This week's Lessons are all related to Integrated Valuation Model:

- Projecting P&L
- Projecting Balance Sheet
- Creating Asset Schedule
- Creating Financing Schedule
- Modeling the Cash Flow Statement

Additional Material (Based on the request in Live Session)

- Glossary of Financial Terms
- Break Even Analysis

You would learn steps in creating schedules that cut across P&L and B/S

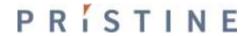

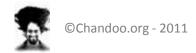

## Study Session: Week V

- 1. Advanced aspects of excel
  - Circular references
  - Macros
- 2. Understanding Circular reference
- Circular references in interest expense
- 4. Macros to generate charts
- 5. Macros to break circular loops

#### Week 5:

This week's Lessons are related to understanding Circular References in Excel and Updating the Integrated Valuation Model:

- Understanding Circular References in Excel
- A Short Case on Using Circular References to Update Interest Expense
- Updating Interest Expense using Circular References in the Integrated Valuation Model

Additional Material (Based on the request in Live Session)

- Understanding Macros
- Creating Custom Charts Using Macros
- Breaking Circular References Using Macros Application in Finance

Learn application of advanced excel functions – Macros and Circular references in Finance

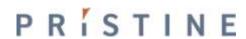

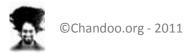

## Study Session: Week VI

- Analyzing the statements
- Using ratios
  - **Profitability** a)
  - b) Liquidity
  - Others
- Basics of corporate finance
- credit risk Model Arrays and lookup Additional Material (Based on the request in Live Session) functions

#### Week 6:

This week's Lessons are related to starting We also start understanding the very bas material on credit risk model (Unrelated functions and lookup functions in excel:

- Understanding the steps in integrated financial model Moving from creating financial
- Integrate Financial Model Financial Statement Analysis using Profitability Ratios
- Integrate Financial Model Financial Statement Analysis using Liquidity Ratios
- Integrate Financial Model Financial Statement Analysis using Other Ratios
- Basics of Corporate Finance Time Value of Money
- Basics of Corporate Finance NPV and IRR
- Credit Risk Model I (Understanding Array functions in Excel)
- Credit Risk Model II (Understanding Lookup functions in Excel)

Learn Financial Statement Analysis in Excel and Array functions for Credit Risk Modeling

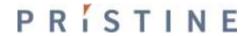

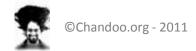

## Study Session: Week VII

# Understanding Valuation methodology

- a) Absolute valuation DCF
- b) Comps (comparatives)

#### 2. Implementing DCF

- a) Cash
- b) Timing of cash
- c) Expectation of investors (Cost of capital)

Learn and Understand and Implementation of Valuation Techniques

#### Week 7:

This week's Lessons are related to starting with the valuatio different parts of valuation by DCF and implement the valua

- Understanding the the methodologies of Valuation
- Free Cash Flows (to the Firm and Equity) FCFF, FCFE
- Calculating FCFF and FCFE
- Understanding Cost of Equity CAPM
- Understanding Cost of Capital WACC
- Understanding terminal value
- Integrated Valuation Model Implementing Valuation by DCF

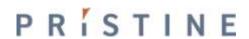

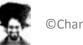

## Study Session: Week VIII

Practice and Implement a

Completely Integrated Valuation

Model

#### Week 8:

This week's Lessons we would be utilizing all our knowledge gained model for the largest IPO in India – Coal Indial Ltd. (CIL)

Creating an Integrated valuation model for Coal India Ltd.

Practice on Actual Industry Model

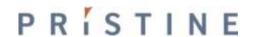

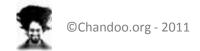

## Study Session: Week VIII - Bonus

#### Week 8 - Extended (Bonus Material):

1. Practice and Implement a

This week's Lessons are related to building the model for LinkedIn IPO.

Completely Integrated Valuation

Lessons:

#### Model

1. Step wise templates

#### Bonus Material - Recordings for LinkedIn Material

- Step 0 Introduction to complete Model
- Step 1 Creating the Revenue Buildup
- Step 2 Creating the Cost Buildup
- Step 3 Creating the Asset Schedule
- Step 4 Creating the Equity Schedule
- Step 5 Creating the P&L
- Step 6 Creating the Balance Sheet
- Step 7 Creating the Cash Flow Statement
- Step 8 Valuation I
- Step 9 Valuation II
- Step 10 Analysis

Step wise templates for building an integrated model for real life IPO of LinkedIn

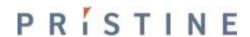

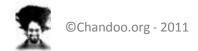

## Study Session: Week IX

- Valuation by Comps (Comparatives)
  - a) Transaction comps & Trading comps
  - b) Important multiples like P/E, EV/ EBITDA, EV/ Sales
- Modeling advanced Accounting
   Concept Deferred Taxes
- Creating forms in Excel

#### Week 9:

This week's Lessons are related to valuation of the company performing scenario analysis on equity value. We also demy accounting – Deferred Taxes. Also this week, we release the

- Understanding Trading Comps
- Understanding Transaction Comps
- Important Points to Note while using Valuation through Comps
- Integrated Valuation Model Using Comps for Valuation
- Using Excel Data Tables for Scenarios
- Integrated Valuation Model Using Data Tables for Scenarios
- Understanding Deferred Taxes
- Implementing Depreciation using SLM
- Implementing Depreciation using DDM
- Implementing Deferred Taxes
- Using User forms to create GUI in Excel
- Making Stunning Charts with Excel

Learn and Understand and Implementation of Valuation Techniques

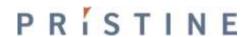

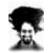

## Study Session: Week X

- 1. Charting Theme
  - a) Football field
  - b) Waterfall Mechanism
- Creating Valuation Dashboard
- Monte Carlo Simulation

#### Week 10:

This week's Lessons are related to Charting and Creating Dashboards: concluding week for the Financial Modeling School.

- Recording of Second Webinar for Financial Modeling School
- Integrated Valuation Model Charting the football field
- Advanced Accounting Concept Revenue Recognition
- Charting Technique Waterfall Model for Percentage Revenue Recognized
- Arranging Scroll Bars in Valuation Model
- Understanding Dupont Analysis
- <u>Understanding Dashboarding Tool</u> <u>Sparklines for Incell Charts</u>
- Integrated Valuation Model Dupont Analysis & Dashboard
- Integrated Valuation Model Monte Carlo Simulation
- Summarizing the Financial Modeling School

Learn Charting Techniques relevant to finance in Excel

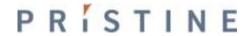

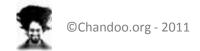

# Introducing Project Finance Financial Modeling

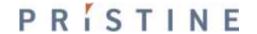

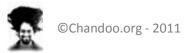

## Project Finance Financial Modeling

#### **Nuances of PF Model**

- 1. FSS Nuances for Project finance
- 2. Components of RE Financial Model
- 3. RE Investments: Key Metrics
- 4. Key Concepts in RE Model
  - 1. Understanding circular loops in Excel
  - 2. Interest During Construction
  - 3. Modeling Depreciation and Deferred Taxes
  - Deferred Tax and Loss Carried Forward
  - Cash Distribution and Tranches
  - 6. Modeling Delays
  - 7. Debt Servicing Reserve Account (DSRA)

#### PF Model for RE

- 1. Modeling Commercial Complex
- 2. Modeling Assumptions
- 3. Modeling Area parameters
- 4. Modeling EPC Cost and Phasing
- 5. Modeling financing Schedules
- 6. Modeling NOI and Expenditure
- 7. Building financial statements
- 8. Valuation and Analysis

You would be able to create a complete Integrated Valuation model (For emerging Markets) in Real Estate sector in 20 Hrs duration

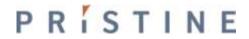

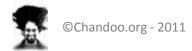

## Study Session: Week I

- 1. Pre-requisites to Project Financial Modeling
- Understanding Financial Statements (FSS)
  - a) Profit & Loss (P&L) Statement
  - b) Balance Sheet (B/S)
  - c) Cash Flow Statement
- 3. Financial Statement Analysis
- 4. Line items and linkages in the FSS

#### Week 1:

#### Lessons:

- Introduction To P&L
- P&L Model In Excel
- Introduction To Balance Sheet
- Introduction To Cash Flow Statement
- Integrating Financial Statements Business Case
- Creating A Layout For Integrated Model

You would learn all the Basic Financial Statements and its analysis techniques

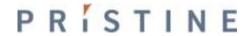

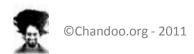

## Study Session: Week II

- Essential Excel Usage (Referencing framework & shortcuts)
- Short Modeling Case
  - a) Funding eligibility for startup company
  - b) Equated Monthly Installments (EMI)
- Analyzing financial case study & back of the envelop calculations
- Introduction to the Case on Project
   Finance Modeling

#### Week 2:

#### Lessons:

- Excel Shortcuts
- Referencing Framework In Excel
- Custom Formatting In Excel
- Business Modeling Basic Case
- Emi Basic Case
- The Case Study for Project Finance
- Introduction to Integrated Financial Model for Project Finance Sector

Additional Material (Based on the request raised on last session)

Glossary of Financial Terms

You would learn essentials of Excel for Financial Modeling

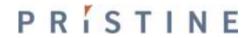

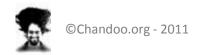

## Study Session: Week III

- Introduction & specific nuances of Project Finance Modeling
- Steps in creating Integrated ProjectFinance Model
  - 1. Specifics of layout (Date Mapping)
  - 2. Building Area parameter
  - Building EPC (Engineering Procurement and Construction) Schedule

#### Week 3:

#### Lessons:

- Introducing Project Finance
- Project Finance Characteristics
- Understanding Date Function
- PF Model Updating Layout
- PF Model Building Area
- PF Model EPC Phasing
- PF Model EPC Costing

#### Additional Material (Complete Slide Pack with all material rele

Complete Slide Pack with All Material (Right Click and Download)

You would start learning the steps in creating Project Finance Modeling

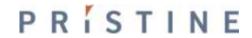

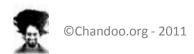

## Study Session: Week IV

- Understanding Circular references and its application in Financial Modeling
- Integrated Project Finance Model
  - 1. Building the Project Cost
  - Updating Interest During Construction
     (IDC)

#### Week 4:

related to understanding Circular References in Excel a

#### Lessons:

- PF Model Building Project Cost
- Understanding Interest During Construction (IDC)
- Understanding Circular References in Excel
- A Short Case on Using Circular References to Update Interest Expense
- Implementing IDC

#### Additional Material

Break Even Analysis

Advanced technique circular references and its application in Excel to compute IDC

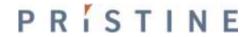

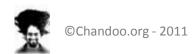

## Study Session: Week V

#### Integrated Project Finance Model

- 1. Building Capex schedule
- 2. Building Financing Schedule
- 2. Advanced aspects of excel
  - Macros
  - 2. Macros to generate charts
  - 3. Macros to break circular loops

#### Week 5:

#### Lessons:

#### Sessions Related to Project Finance Model

- Project Finance Model Building Capex Schedule I
- Project Finance Model Building Capex Schedule II
- Project Finance Model Building Financing Schedule

#### Additional Material Related to Using Macros

- Understanding Macros
- Creating Custom Charts Using Macros
- Breaking Circular References Using Macros Application in Finance

Building Project Finance Model further and advanced excel functions – Macros

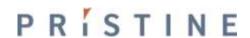

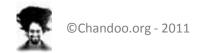

## Study Session: Week VI

- 1. Integrated Project Finance Model
  - Building Yearly Schedules
- Modeling delays in Project finance
   Model Using advanced modeling techniques
- credit risk Model Arrays and lookup functions

#### Week 6:

#### Lessons:

#### Sessions Related to Modeling delays with a short case

- Excel Understanding sumif and index-match functions
- Short Model Step I Creating Monthly Statements I
- Short Model Step II Creating Monthly Statements II
- Short Model Step III Consolidating Yearly Statements
- Short Model Step IV Modeling Delays

#### Sessions Related to Project Finance Model

Project Finance Model – Building Yearly Schedules

#### Additional Material

- Credit Risk Model I (Understanding Array functions in Excel)
- Credit Risk Model II (Understanding Lookup functions in Excel)

Modeling Delays in Project Finance Modeling and Building Credit Risk Models

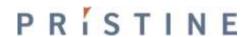

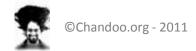

## Study Session: Week VII

## Integrated Project Finance model

- 1. Building Debt Schedule
- Building Escalation Frequencies
- 3. Building Revenue Schedule

#### Deferred Taxes

- Understanding and implementingDepreciation techniques
- b) Building Deferred Taxes Schedule

#### Week 7:

#### Sessions Related to Project Finance Model

- Project Finance Model Building Debt Schedule I
- Project Finance Model Building Debt Schedule II
- Advanced Excel function Building Escalation Frequency using mod function
- Project Finance Model Building Revenue Schedule I
- Project Finance Model Building Revenue Schedule II
- Advanced Accounting Concept Understanding WIP and Depreciation

#### Additional Material related to depreciation and deferred taxes

- Understanding Deferred Taxes
- Implementing Depreciation using SLM
- Implementing Depreciation using DDM
- Implementing Deferred Taxes

Project Finance Modeling – Building New Schedules and Advanced Accounting Deferred taxes

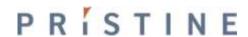

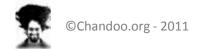

# Study Session: Week VIII

- 1. Integrated Project Finance Model
  - Building Asset Schedule
  - 2. Projecting Operational Costs
  - Projecting P&L
- 2. Practice and Implement a

Completely Integrated Valuation

Model

### Week 8:

#### Lessons:

### Sessions Related to Project Finance Model

- Project Finance Model Building Asset Schedule I
- Project Finance Model Building Asset Schedule II
- Project Finance Model Building Asset Schedule III
- Project Finance Model Building Operational Cost Schedule
- Project Finance Model Projecting Profit and Loss Account (P&L)

### Additional Material related to Real Life IPO (Optional)

- Templates and Steps for LinkedIn.com
- Templates and Steps for Coal India Ltd.

Building Project Finance Model and Practice on Actual Industry Model

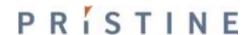

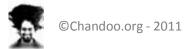

## Study Session: Week VIII - Bonus

### Week 8 - Extended (Bonus Material):

Practice and Implement a

This week's Lessons are related to building the model for LinkedIn IPO.

Completely Integrated Valuation

Lessons:

### Model

1. Step wise templates

### Bonus Material - Recordings for LinkedIn Material

- Step 0 Introduction to complete Model
- Step 1 Creating the Revenue Buildup
- Step 2 Creating the Cost Buildup
- Step 3 Creating the Asset Schedule
- Step 4 Creating the Equity Schedule
- Step 5 Creating the P&L
- Step 6 Creating the Balance Sheet
- Step 7 Creating the Cash Flow Statement
- Step 8 Valuation I
- Step 9 Valuation II
- Step 10 Analysis

Step wise templates for building an integrated model for real life IPO of LinkedIn

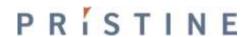

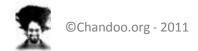

# Study Session: Week IX

- 1. Integrated Project Finance Model
  - Building Equity Schedule
  - 2. Building Balance Sheet
  - 3. Building Cash Flow Statement
- 2. Understanding Corporate Finance
- Specific Nuance Modeling Cash flow Waterfall Model

### Week 9:

### Sessions Related to Project Finance Model

- Project Finance Model Building Equity Schedule
- Project Finance Model Projecting Balance Sheet
- Project Finance Model Projecting Cash Flow Statement
- Understanding Time Value of Money
- Understanding NPV and IRR

### Additional Material related to Building Cashflow Waterfall Model

- Cashflow Waterfall Model Operational Cash
- Cashflow Waterfall Model Cash from Sale
- Cashflow Waterfall Model Risk and Return

Project Finance Model Building and Cash flow tranching

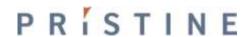

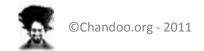

# Study Session: Week X

- Integrated Project Finance
   Model
  - Building Free Cash
  - Building Valuation and Returns
  - Building Net Operating Income
- Understanding Data Tables for Scenario Analysis
- 3. Creating a GUI for Model

#### Week 10:

### Material Related to Integrated Financial Model for Project Finance

- Free Cash Flows (to the Firm and Equity) FCFF, FCFE
- Calculating FCFF and FCFE
- Understanding Cost of Equity CAPM
- Understanding Cost of Capital WACC
- Understanding terminal value
- Project Finance Model Way forward
- Project Finance Model Valuation
- Project Finance Model Valuation II
- Project Finance Model Valuation III
- Project Finance Model Net Operating Income (NOI) Analysis

#### Additional Material

- Using Excel Data Tables for Scenarios
- Using User forms to create GUI in Excel

Valuation and Analysis of Project Finance Model

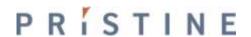

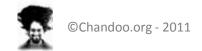

# Study Session: Week XI

### Integrated Project Finance

### Model

- Building Scenarios Using Data tables
- Building Advanced Scenarios using Macors
- 3. Building Monte Carlo Simulation
- 4. Building a complete Dashboard
- Summarization of the School

### Week 11:

### Material Related to Integrated Financial Model for Project Finance

- PF Model Scenario Analysis Using Data Tables
- PF Model Scenario Analysis for Civil Cost
- PF Model Advanced Scenario Analysis Using Macros
- PF Model Monte Carlo Simulation
- PF Model Monte Carlo Simulation II
- PF Model Creating a Dashboard I
- PF Model Creating a Dashboard II
- PF Model Summary of the Project Finance Modeling School

Complete Analysis of Project Finance Model – Scenarios, Simulations and Dashboard

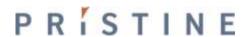

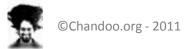

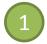

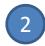

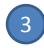

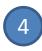

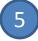

You signup for the program by making online payment

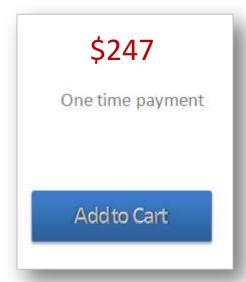

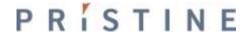

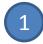

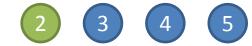

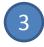

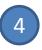

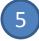

Login to Financial Modeling School with the user ID & Password emailed to you

| You are not currently logged in. Username: |
|--------------------------------------------|
| Password:                                  |
| Remember Me                                |
| » Lost your Password?                      |

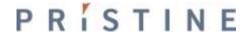

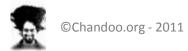

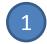

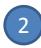

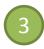

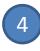

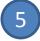

### Access Lessons, Videos and Download Examples As you Like

### Week 3:

### This week's Lessons are all related to

- Revenue Drivers
- Cost Drivers
- Balance Sheet Drivers
- Building P&L Assumptions
- Building B/S Assumptions
- Building Assumption Numbers
- Revenue Buildup
- Raw Material Cost Buildup
- Other Costs Buildup
- Recording of Live Session Conducted

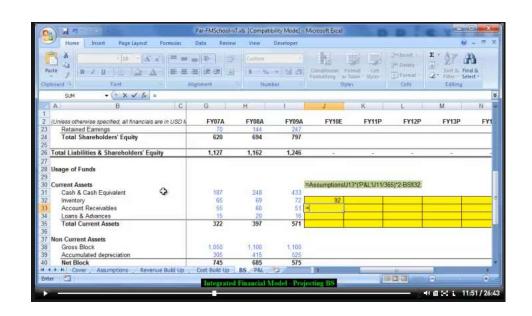

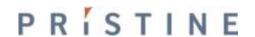

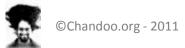

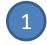

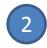

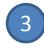

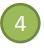

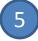

Ask Questions or Comment on Lessons to Get Answers

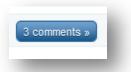

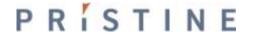

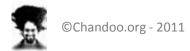

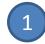

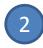

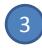

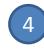

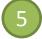

Take up Home work & Class project assignments to Sharpen your Skills

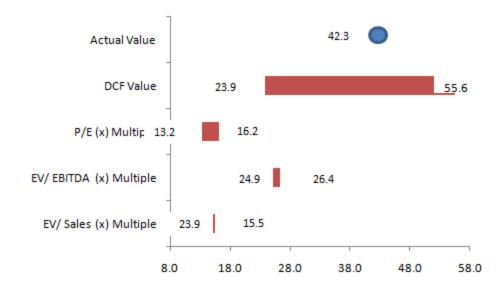

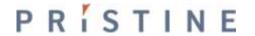

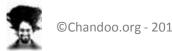

# Methodology

Each topic will be explained thru

Videos, Excel templates, Screencasts & Text Posts

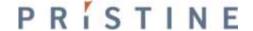

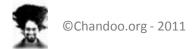

## **About Class Projects**

## We have 2 short cases & 1 valuation project

We build 2 small models and 1 complete integrated valuation model as a project. The complete integrated valuation model can be created on any listed company.

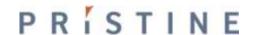

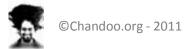

## What to expect at the end?

## Towards the end of Financial Modeling Course\*

You will be able to created an integrated model

You will know how to use financial statements for analysis

You will understand the process of valuation and capital raising

You will get a certificate of participation

\*assuming you follow the program and practice

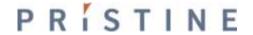

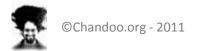

## Who is going to teach?

#### Paramdeep Singh, Director and Faculty, Pristine

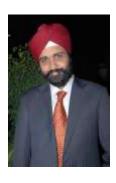

- Paramdeep has an extensive experience in the financial services, consulting and training domain. He
  has extensive knowledge of the financial services industry, where he raised growth capital for
  organizations and helped them improve their revenues. He has authored research papers and trained
  1000s of senior people in the area of financial modeling, quantitative analysis and risk management.
- Prior to founding Pristine, Paramdeep has worked in senior management positions as an Investment
  Banker with Standard Chartered Capital Markets (India) and as a consultant with Accenture
  Management Consulting.
- Paramdeep is an MBA from IIM Indore, where he secured the highest CGPA in his batch. He has
  completed his B. Tech and M. Tech in Mathematics and Computing from IIT Delhi

## Duration of the Program – Financial Modeling

10 Weeks of Active Learning

6 Months Online Membership

Financial Modeling School classes start as soon as you join

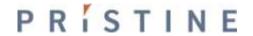

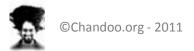

# Duration of the Program – Project Finance

11 Weeks of Active Learning

6 Months Online Membership

Project Finance Modeling School classes start as soon as you join

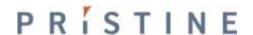

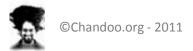

# Cost of the Program

Learn Excel as well

| Option                      | What you get?                                                                  | Price in US \$                         | with Excel<br>School (\$) |
|-----------------------------|--------------------------------------------------------------------------------|----------------------------------------|---------------------------|
| Financial<br>Modeling Class | Online Classes + Lesson Downloads on Financial Modeling using Excel            | \$247                                  | \$317                     |
| Project Finance<br>Class    | Online Classes + Lesson Downloads on<br>Project Finance using Excel            | \$247                                  | \$317                     |
| Both Classes                | Online Classes + Lesson Downloads on both financial modeling & project finance |                                        | \$447                     |
| Modes of Payment            |                                                                                | <b>Credit Cards</b> , PayPal, e-Checks |                           |

**Click here to Join** 

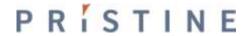

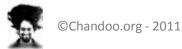

# Cost of the Program (for Indian Residents)

Learn Excel as well

| Option                      | What you get?                                                                  | Price in INR                                     | with Excel<br>School (INR) |  |
|-----------------------------|--------------------------------------------------------------------------------|--------------------------------------------------|----------------------------|--|
| Financial<br>Modeling Class | Online Classes + Lesson Downloads on Financial Modeling using Excel            | Rs 8,000                                         | Rs 10,000                  |  |
| Project Finance<br>Class    | Online Classes + Lesson Downloads on<br>Project Finance using Excel            | Rs 8,000                                         | Rs 10,000                  |  |
| Both Classes                | Online Classes + Lesson Downloads on both financial modeling & project finance | Rs 13,000                                        | Rs 15,500                  |  |
| Modes of Payment            |                                                                                | <b>Bank Transfer</b> , Check, DD or Cash Deposit |                            |  |

 $<sup>\</sup>ensuremath{^{*}}$  This option is available for people currently living in India.

To make a payment, please visit

http://chandoo.org/wp/financial-modeling/inr-pricing/

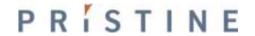

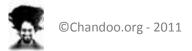

## Payments & Registration

Registration opens on 27th of July, 2011

And You can join anytime after that.

|    | July |    |    |    |    |    |
|----|------|----|----|----|----|----|
| Su | М    | Tu | W  | Th | F  | Sa |
|    |      |    |    |    | 1  | 2  |
| 3  | 4    | 5  | 6  | 7  | 8  | 9  |
| 10 | 11   | 12 | 13 | 14 | 15 | 16 |
| 17 | 18   | 19 | 20 | 21 | 22 | 23 |
| 24 | 25   | 26 | 27 | 28 | 29 | 30 |
| 31 |      |    |    |    |    |    |

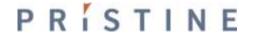

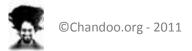

## How to pay?

## Visit http://chandoo.org/wp/financial-modeling/

On July 27th 2011 and follow instructions

| July |    |    |    |    |    |    |
|------|----|----|----|----|----|----|
| Su   | М  | Tu | W  | Th | F  | Sa |
|      |    |    |    |    | 1  | 2  |
| 3    | 4  | 5  | 6  | 7  | 8  | 9  |
| 10   | 11 | 12 | 13 | 14 | 15 | 16 |
| 17   | 18 | 19 | 20 | 21 | 22 | 23 |
| 24   | 25 | 26 | 27 | 28 | 29 | 30 |
| 31   |    |    |    |    |    |    |

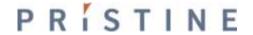

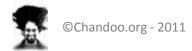

## **Contact Details**

## Questions & Doubts?

Please e-mail me at <u>paramdeep@edupristine.com</u>

or visit <a href="http://chandoo.org/wp/">http://chandoo.org/wp/</a>

http://www.edupristine.com

or call +91 814 262 1090 or +91 989 298 0608

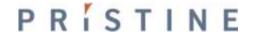

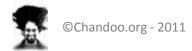

See you in Financial Modeling/Project Finance School...

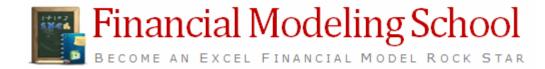

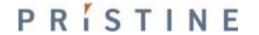

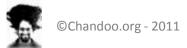